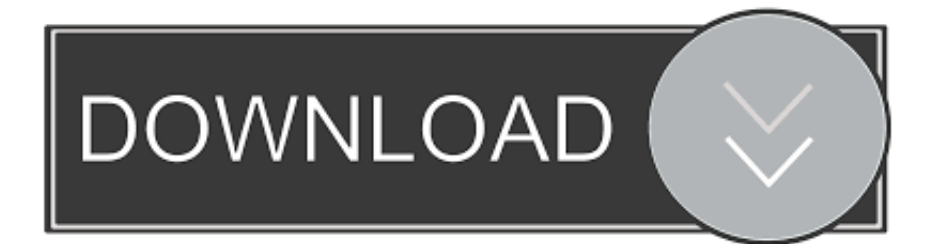

[HerunterladenArtCAM 2009 Aktivator 64 Bits](https://blltly.com/1qfabx)

[ERROR\\_GETTING\\_IMAGES-1](https://blltly.com/1qfabx)

[HerunterladenArtCAM 2009 Aktivator 64 Bits](https://blltly.com/1qfabx)

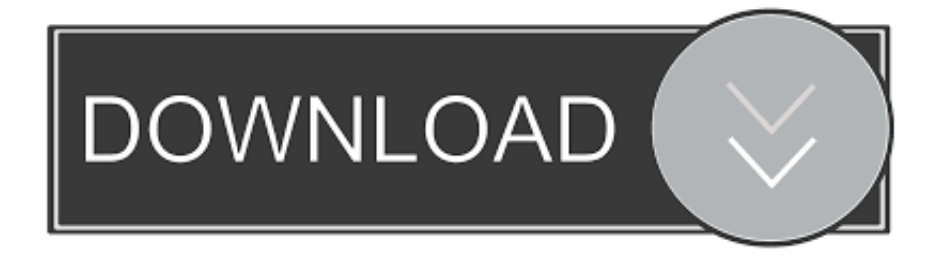

Windows 10 activator download 64 bit to activate other services also like Microsoft Office. Many people want to activate window but they don't .... Windows 10 Activator 2020 is a New Version of Windows 10 Activation Process ... activate your Windows 10 .... activator windows 7 professional 32 bit free keys, window 7 ultimate service ... key windows 7 home premium 64 bits,free activation key windows 8 pro 64 bit .... KMS Activator for Windows 7 ultimate is espessally made for this kind of windows. It will activate your windows of 32bit or 64 bit. Before you download it, you .... И вот уже далекий 2020 год, а activator продолжает стабильно выполнять свою работу! Конечно и бывает не ... Разрядность любая: x86 и x64 -bit. a3e0dd23eb